**Part D301708X012** August 2015

## **IEC 62591 Wireless Interface Instruction Manual**

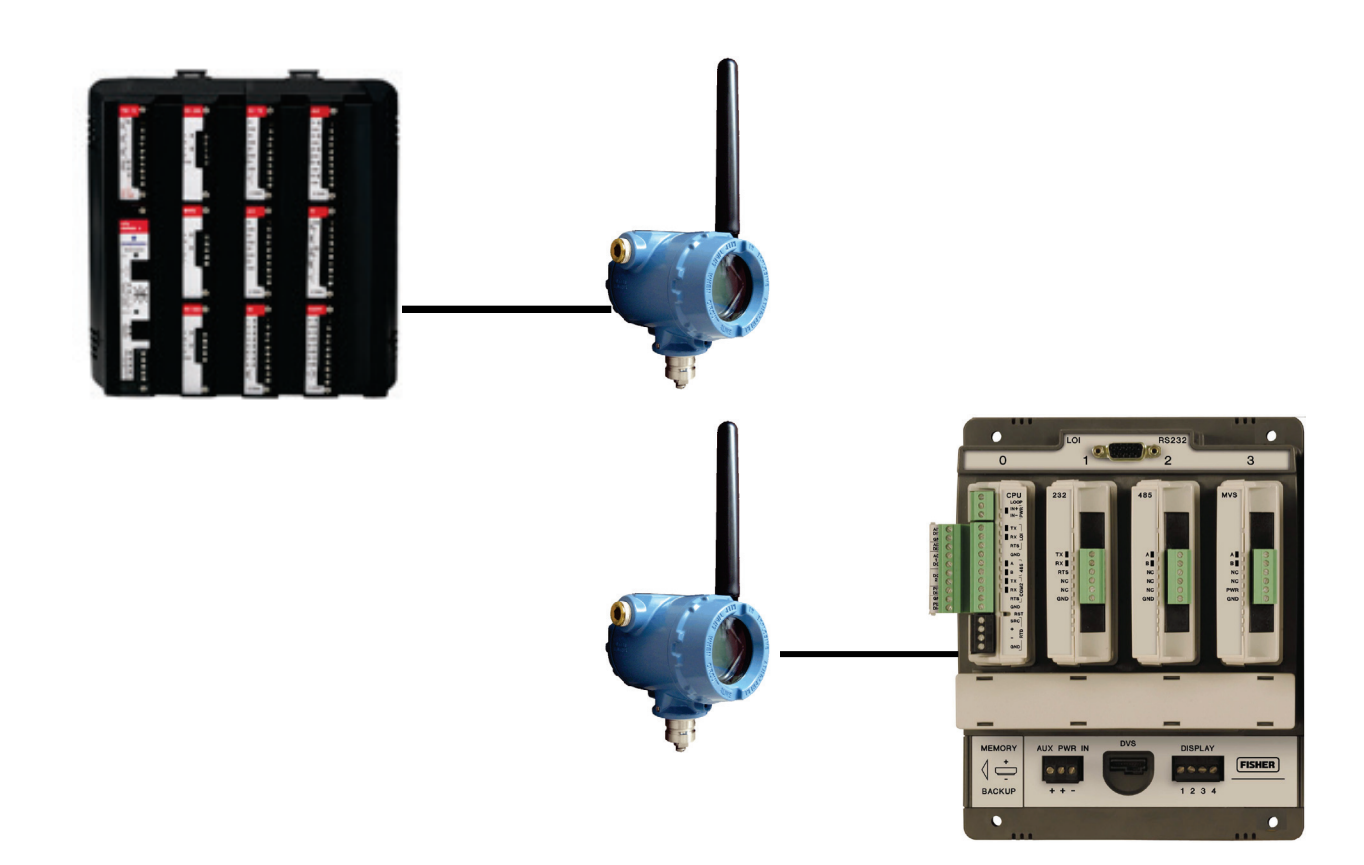

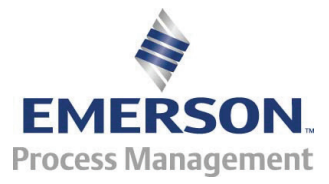

**Remote Automation Solutions**

### **Revision Tracking Sheet August 2015**

This manual may be revised periodically to incorporate new or updated information. The revision date of each page appears at the bottom of the page opposite the page number. A change in revision date to any page also changes the date of the manual that appears on the front cover. Listed below is the revision date of each page (if applicable):

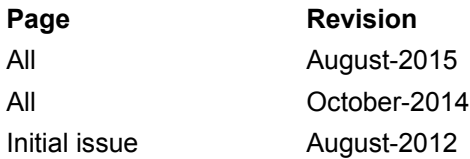

# **Contents**

 $\overline{4}$   $\overline{4}$ 

### **Chapter 1 - General Information**

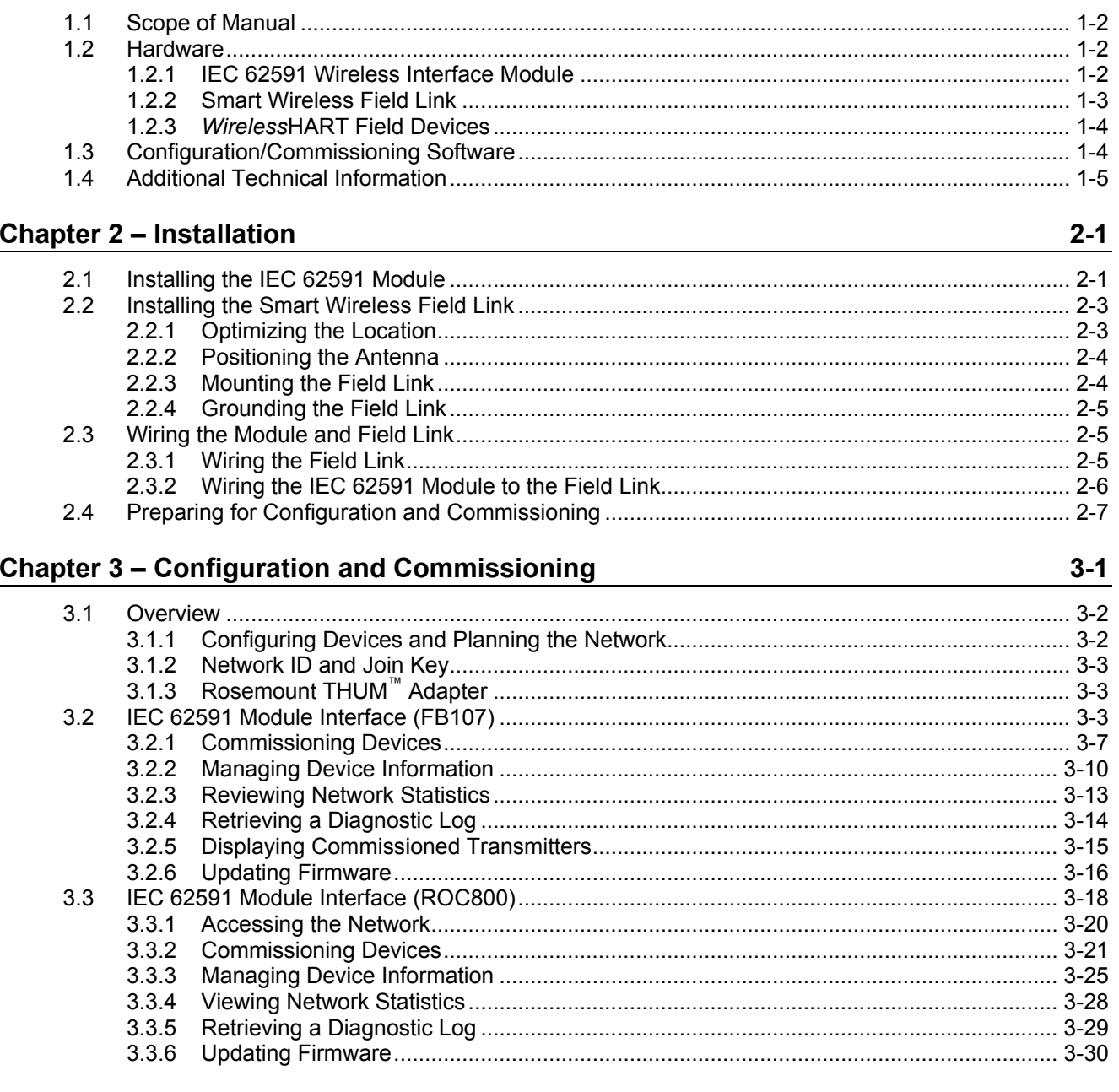

#### **Chapter 4 - Troubleshooting**

#### $4.1$  $4.2$

 $4 - 1$ 

![](_page_3_Picture_52.jpeg)